## Préparer le stage-PFMP(\*) ...

**Ce document vous est transmis à titre indicatif, pour vous aider à organiser les périodes de formation en milieu professionnel (\*), tout en restant dans le cadre du référentiel du diplôme.** 

**Ce document n'est pas exhaustif des activités que l'on peut proposer aux élèves. Il s'enrichira de vos remarques et observations…** 

## BAC PRO TEB EE

(\*) *Technicien d'études du bâtiment, option Etudes et économie*

**Vos interlocuteurs dans la filière « Etudes du bâtiment » :**

**Pascal Parent, Professeur et coordonnateur : +33 (0)6 03 24 41 00 Dominique Mora, Professeur et architecte Sandrine Pons, Professeure et architecte**

## Au lycée, en seconde,

#### l'élève travaille sur :

- l'analyse et l'exploitation d'avant-projet en maquette numérique (BIM1) et traditionnel,
- les bases du métré traditionnel et automatique BIM,
- l'apprentissage du relevé d'existant,
- l'acquisition des normes de représentation graphiques et écrites,
- La découverte des technologies de construction du bâtiment,
- l'acquisition des repères professionnels et des savoirs êtres.

#### LES LOGICIELS UTILISES :

Autodesk Revit, Logiciel de traitement photo , Traitement de texte, Tableur, Gantt Project.

## **Dans l'entreprise ?**

#### l'élève peut, en autonomie partielle :

- Participer au relevé d'ouvrage, faire la mise au net, analyse d'une notice descriptive des travaux,
- Découvrir la notion de Déboursés Secs dans une situation réelle : Les matériaux rendus chantier, le matériel amorti ou consommable, les déboursés horaires de main d'œuvre, les temps unitaires...
- Produire des quantitatifs , cotations, avants métrés, notices,
- S'informer sur les ratios d'ouvrages auprès des fabricants, fournisseurs, documentations,

bio'bric

Participer aux réunions de chantiers, et aux compte rendus.

#### LES SUPPORTS RECOMMANDES :

- Petits ouvrages type garages, extensions,…
- Maison individuelles,
- Logements dans ensemble collectif,
- VRD.

#### LES LOGICIELS :

- Tout logiciel de dessin/modélisation : Revit, Autocad, Archicad, Allplan, Vectorworks, croquis à la main, ...
- Tout logiciel de métré, tableur ou minutes de métré traditionnel.

LYCEE DES METIERS ARISTIDE BERGES  $\overline{) +33}$  (0)5 34 14 36 50 Avenue de la gare – BP 116  $\qquad \qquad \equiv$  +33 (0)5 34 14 36 58 09 201 Saint-Girons Cedex 0090019X@ac-toulouse.fr

**La découverte des technologies grâce au** 

Laffocous

 $\overline{a}$  radio .<br>Da

OntiRnic PV 4G

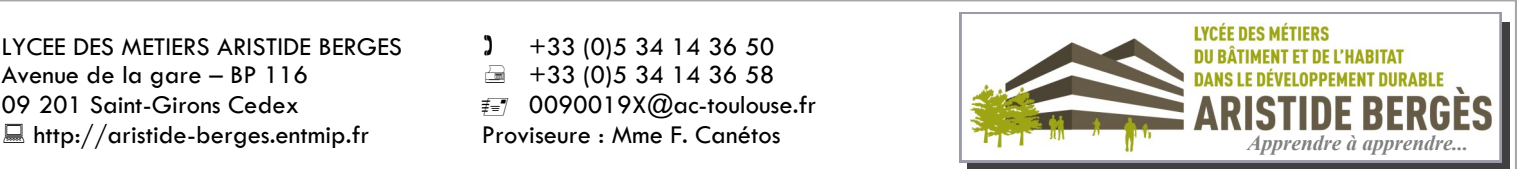

Elève de 2nde Métreur - Economiste Négociant en matériaux Contexte de la PFMP :

**Elève M. Polito chez M.Beltran** 

**Elève L. Pons chez Lafforgue matériaux**

#### L'équipement des élèves :

De nombreux élèves sont équipés d'un ordinateur personnel et peuvent s'installer les logiciels dans leur version gratuite pour les étudiants.

*Autodesk Revit, Autocad, etc : http://www.autodesk.fr/education ATTIC+ Winquant sur demande enseignant*

#### RAPPEL :

Les élèves de 2ndes TeBEE ne sont pas autorisés à utiliser les machines de plus de 350w. Ils ne sont pas encore formés SST et R408-Echafaudage (Prévu en classe de 1ière).

## Le petit plus :

#### L'activité BIM en seconde

Au lycée, le BIM en seconde se limite à du BIM1, à savoir, modéliser ou modifier un modèle en vue de produire des plans, des rendus, des insertions paysagères, des coupes, des avants métrés, d'une analyse technologique.

Il est cependant possible de leur faire exporter en IFC, puis réimporter dans les logiciels Attic+, Devisoc, BimOffice, Excel ou dans, par exemple,

(http://www.teklabimsight.com/download)

*L'extraction automatique de quantités à partir d'une modélisation est une activité intéressante à mettre en perspective avec le même avant-métré réalisé traditionnellement...* 

#### **Comprendre le BIM dans l'éducation :**

http://portail\_sbtp\_pro.ac-toulouse.fr/ web/190-mallette-pedagogique-bim.php **Echanger avec des professeurs sur le BIM :** http://forumbimbtp.forumactif.org/

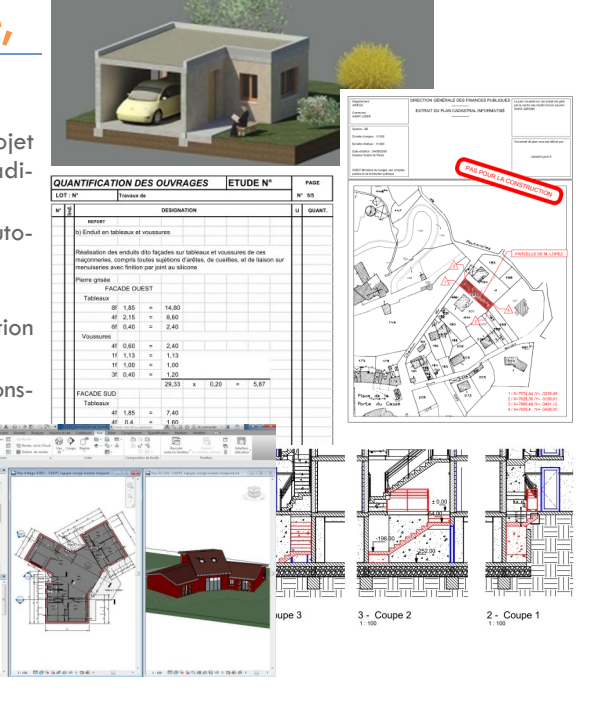

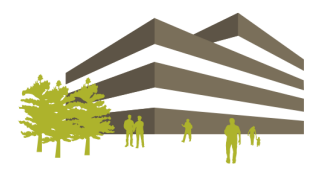

### Niveau d'entrée : 3<sup>ème</sup> ou CAP Durée de formation : 3 ans

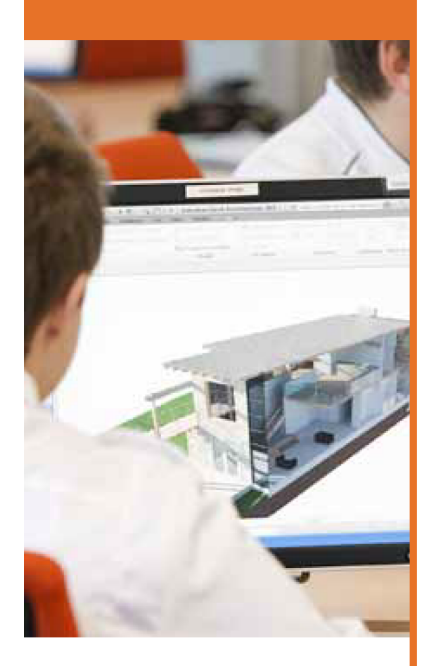

#### **EMPLOI DU TEMPS**

- Enseignements
- professionnels : 14 heures
- · Économie-gestion: 1 heure
- · Enseignements Généraux
- liés à la spécialité : 2 heures · Prévention-Santé-
- Environnement : 1 heure
- Accompagnement personnalisé : 2 heures 30
- · Français, histoiregéographie et éducation à la citoyenneté : 4 heures 30
- · Mathématiques-sciences
- physiques et chimiques : 4 heures
- · Langue vivante : 3 heures
- Art appliqués-cultures artistiques : 1 heure
- E.P.S: 2 heures 30

Périodes de formation en entreprise : 22 semaines sur 3 ans.

#### **LYCÉE DES MÉTIERS DU BÂTIMENT ET DE L'HABITAT DANS LE DÉVELOPPEMENT DURABLE ARISTIDE BERGÈS**

# BAC PRO TECHNICIEN D'ÉTUDES<br>DU BÂTIMENT OPTIONS ÉTUDES **& ÉCONOMIE**

## **L'ACTIVITÉ**

Les activités d'un titulaire du Baccalauréat Professionnel Technicien d'Etudes du Bâtiment option Etudes et Economie sont les suivantes :

- · Modélisation de maquette numérique 3D
- · Elaboration de plans, coupes,
- perspectives
- · Elaboration de devis, quantitatifs, pièces écrites...
- · Réalisation de relevé d'ouvrages existants
- · Organisation de chantier de bâtiment
- · Technologie de la construction de bâtiments

Cette filière est très intéressante, du point du vue professionnel. J'y suis arrivé, un peu perdu. Cela m'a beaucoup aidé, pour les matières générales, où je n'étais pas bon du tout et même pas intéressé au collège. Mais maintenant, ces cours prennent de l'importance et surtout du sens. Cette section me permet de prendre en main mon projet professionnel, ainsi que d'obtenir un diplôme après ces 3 années pour découvrir l'architecture.

- Jules LARTIZIEN. élève de TeBEE.

## **LES DÉBOUCHÉS**

· Le titulaire du Baccalauréat Professionnel TeBEE est amené à exercer les fonctions suivantes : dessinateur DAO Bâtiment, métreur, technicien d'études de prix, technicien chargé du suivi des travaux, collaborateur d'architecte, technico-commercial en bâtiment

· Poursuite d'études : BTS Etudes et économie de la construction, BTS Bâtiment, BTS Enveloppe du bâtiment. BTS Construction métallique, BTS Systèmes constructifs Bois et Habitat, ...

LYCÉE DES MÉTIERS ARISTIDE BERGÈS Avenue de la Gare - BP 116 09201 Saint-Girons Cedex

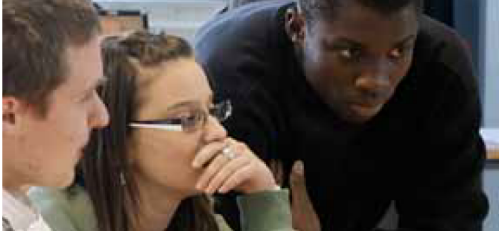

## **RÉPARTITION DES ENSEIGNEMENTS** sur un cycle de 3 ans

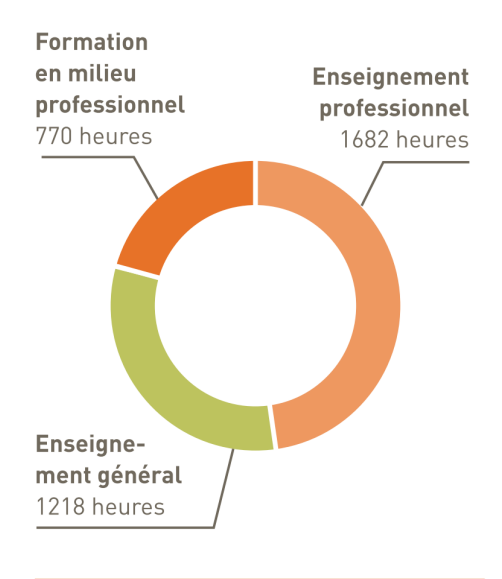

J'accueille en stage des élèves de cette filière car il y existe une réelle dynamique ! Ces élèves sont formés à la dématérialisation des marchés dès la première année. Ils apprennent le Bâtiment par des outils modernes. J'en ai été l'un des premiers partenaires conventionnés, car nous devons participer à la formation de nos futurs collaborateurs.

- Nicolas FERRÉ. architecte D.P.L.G.

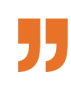

Tél: 05 34 14 36 50 - Fax: 05 34 14 36 58 E-mail: 0090019X@ac-toulouse.fr Site: http://aristide-berges.entmip.fr